01.21 912-665-000

## Einlieferungsbeleg Zusatzleistungen National und International

für vorbereitete Sendungen VGA 1153/LI

Jetzt einfach online ausfüllen: [www.einlieferungslisten.de](https://www.einlieferungslisten.de)

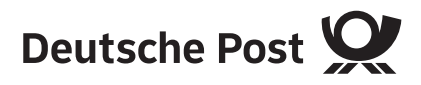

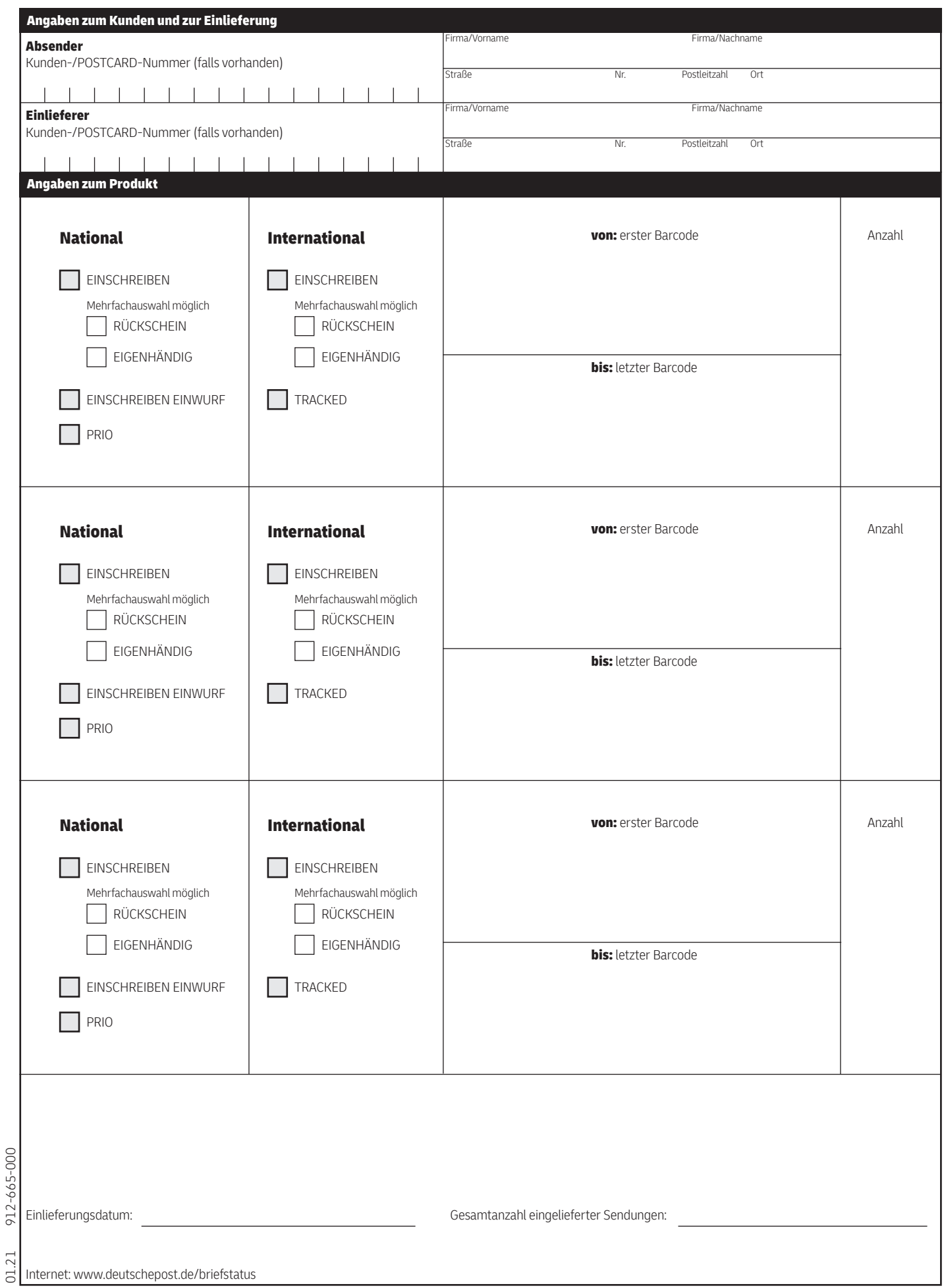

## Einlieferungsbeleg Zusatzleistungen National und International

für vorbereitete Sendungen VGA 1153/LI

Jetzt einfach online ausfüllen: [www.einlieferungslisten.de](https://www.einlieferungslisten.de)

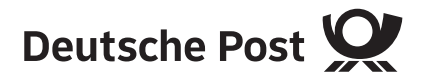

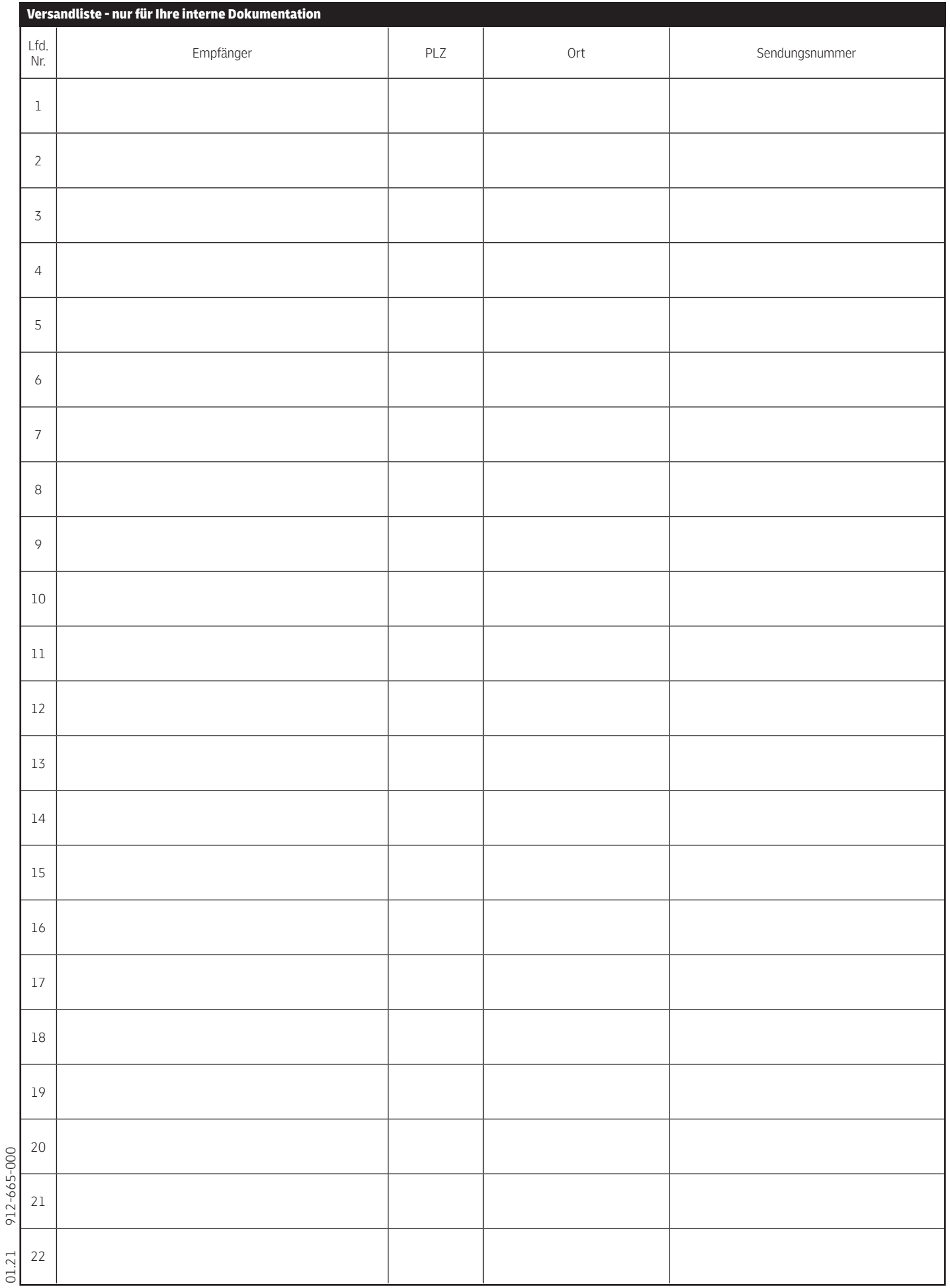